## ITQ course example

# Presenting information using web pages

### **Schools ITQ**

This course will optionally lead to the ITQ qualification and UK National Curriculum levels 5 upwards. EQF levels 2 and 3. It's just a suggested approach and you can take it and modify it to any extent you like.

In this course you will:

- · learn why the internet is important
- learn how to use the INGOT community site to present your ideas and work
- learn about being safe on the internet
- be provided with assessment opportunities for the Schools ITQ qualification at level 1 and level 2

#### **Team work**

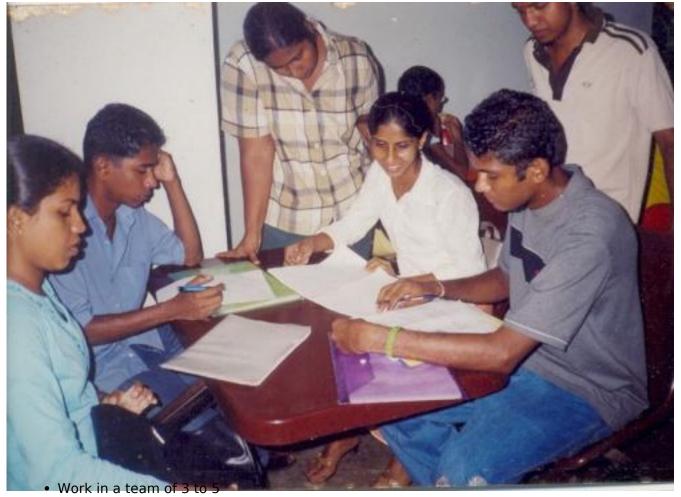

- · Decide on a team leader
- Team leader has to ensure all the team learn effectively using this course
- Team members support the leader in achieving the outcomes
- Team evaluation to decide how well the team worked

- 1. Why the internet is important [1]
- 2. Getting onto the Internet [2]
- 3. Internet safety [3]
- 4. More on teamwork [4]
- 5. Using your account [5]
- 6. Checking what you have learnt [6]
- 7. Putting in content [7]
- 8. Preparing and displaying pictures [8]
- 9. Making links [9]

#### Message to team leaders

Your task is to ensure that your team learns as much as possible from this course. Try things out find what works and what doesn't. Help your team match the assessment criteria.

Language Undefined

**Source URL:** https://theingots.org/community/ITQ course home

#### Links

- [1] https://theingots.org/community/ITQcourse1
- [2] https://theingots.org/community/ITQcourse1#GO
- [3] https://theingots.org/community/ITQcourse1#Safe
- [4] https://theingots.org/community/ITQcourse2
- [5] https://theingots.org/community/ITQcourse2#account
- [6] https://theingots.org/community/ITQCourse3
- [7] https://theingots.org/community/ITOCourse3#content
- [8] https://theingots.org/community/ITQcourse4
- [9] https://theingots.org/community/ITQcourse5